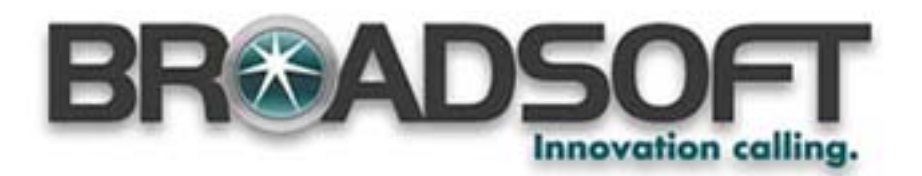

# **Console Assistant Documentation and Online Help Customization Guide**

## **Contents**

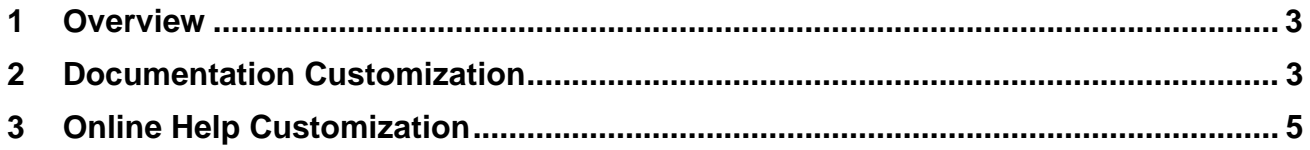

### **1 Overview**

This document covers the process of localizing (e.g. Internationalization) and branding of the M6 Console Assistant documentation and online help. The following constraints apply to the documentation and online help:

- The documentation is developed in **FrameMaker v7.0**.
- The online help that is integrated into the Console Assistant is created using **WebWorks Publisher 8.0**.
- The FrameMaker source files are used by WebWorks Publisher to automatically generate the help files.
- The help for the Console Assistant is in compiled HTML format (.chm), also known as Microsoft HTML help.

This brandable documentation package contains this instruction document and the Console Assistant User Guide compressed in a file named **ConsoleAsst\_UG.zip**.

**NOTE:** The Copyright page does not contain variables. Since this is copyrighted material by GENBAND, it is illegal for you to replace the Copyright page with your own copyright information.

#### **2 Documentation Customization**

To customize the Console Assistant documentation, you need only change one variable in the document:

• **\_DocTitle** – currently set to "Console Assistant Users Guide"

The document book file is named **ConsoleAsstUserGuide.book**. When you open the book file, it should look like this:

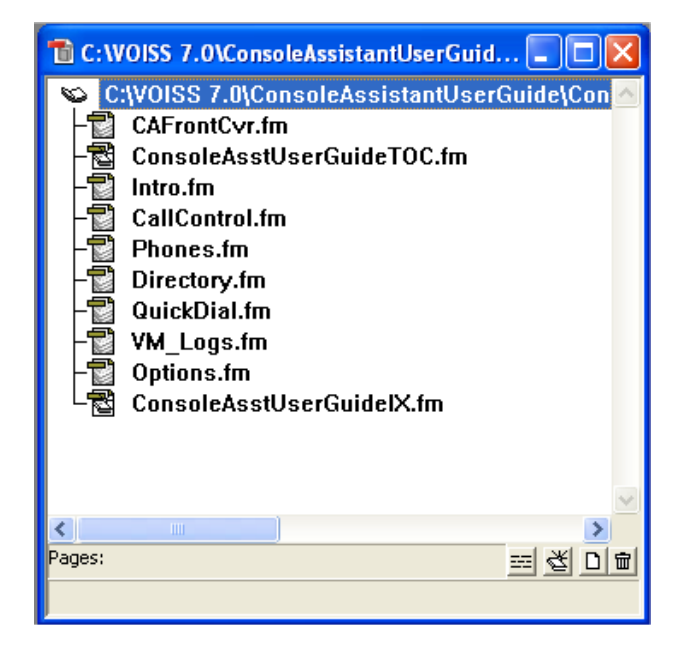

To change the variable to your own product name:

- 1. Unzip the file **ConsoleAsst\_UG.zip** into a new directory.
- 2. Open the book file **ConsoleAssistantUserGuide.book**.
- 3. Open the first chapter, "Intro.fm".
- 4. Click on **Special** > **Variable…**

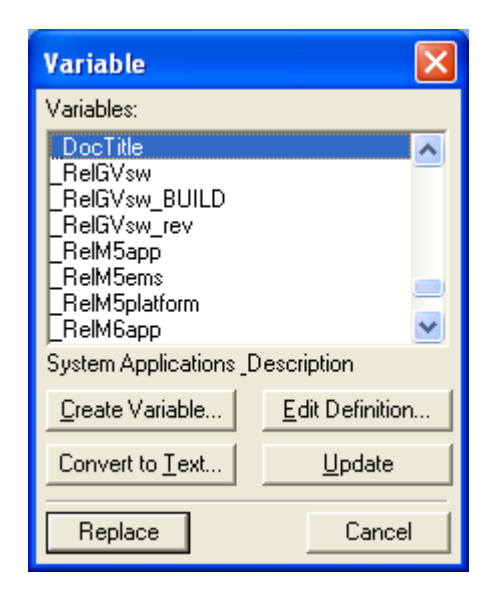

- 5. Select **\_DocTitle**.
- 6. Click **Edit Definition**…
- 7. Change the **\_DocTitle** variable to the desired document name.
- 8. Select all of the chapter files in the book besides the "Intro.fm" chapter.

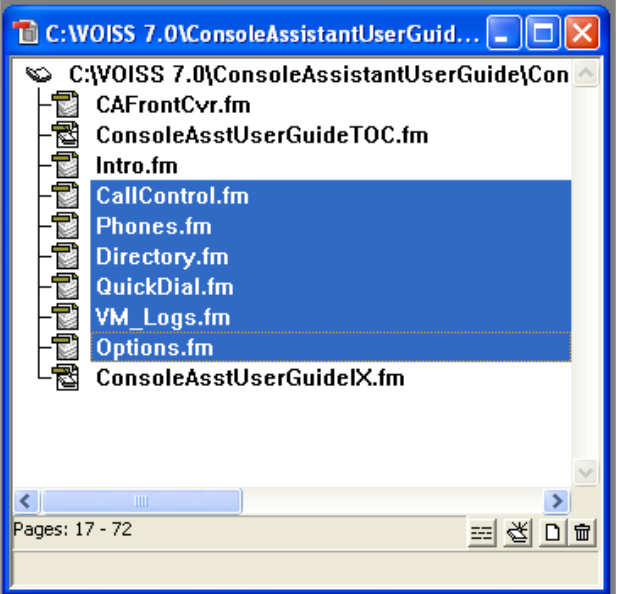

#### 9. Select **File** > **Import** > **Formats**

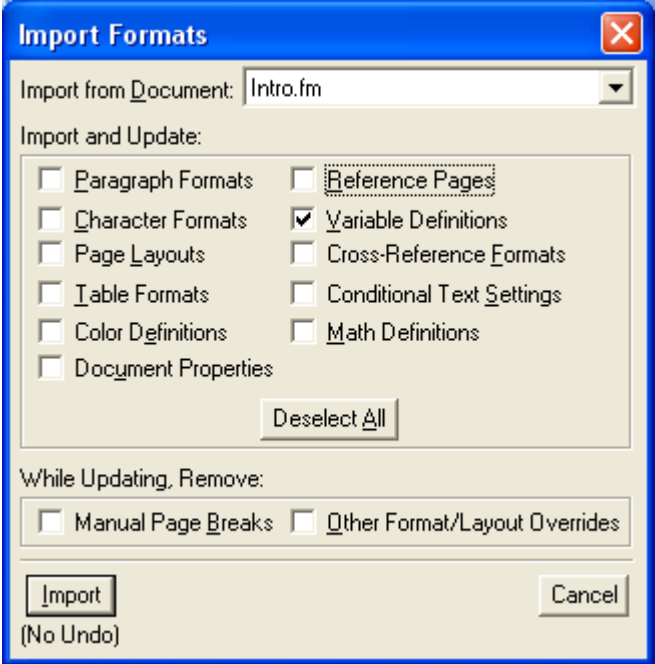

- 10. On the dialog box, select the open chapter file from the drop down list, and check only the **Variable Definitions** checkbox.
- 11. Click Import to change all of the variables in the selected chapter files in the book.

#### **3 Online Help Customization**

As previously stated, GENBAND uses WebWorks Publisher 8.0 to generate a single online help file in compiled HTML (.chm) using the FrameMaker source.

However, you could use any other tool you wish to create the help, so long as your help output file meets the following requirements:

• **Output Help File Name:** ConsoleAssistantHelp.chm

After you have created a new customized online help file, you will need to integrate it into the application. For instructions on integrating a customized help file into the application, please refer to Section 4.1 of the "M6 Console Assistant Localization and Branding" document that is included in the package with the brandable Console Assistant application.